**Pourquoi faut-il utiliser les concurrents de Google ? (4ème partie)**

Retour au sommaire de la lettre

*Enormément d'internautes utilisent aujourd'hui Google pour effectuer leurs recherches sur le Web. Pourtant, il existe d'autres outils qui proposent des fonctionnalités que Google n'a pas. Cet article a pour but de lister ces solutions de recherche originales que la concurrence peut apporter. En d'autres termes : « qu'est-ce que les autres ont et que Google ne propose pas » ? Une bonne raison de regarder ce qui se fait ailleurs... Quatrième partie : que proposent de plus les moteurs de recherche francophones utilisant des technologies existantes (Google, Yahoo!, etc.) ?*

*Rappel : Pourquoi n'utiliser que Google pour toutes ses recherches sur le Web ? En effet, ses concurrents (Yahoo !, Ask Jeeves, Voila, etc.) proposent des fonctionnalités que ne fournit pas le moteur leader. Nous allons donc décrire, au travers d'une série d'articles, quelques fonctionnalités qui vous sembleront inédites si vous êtes un googlemaniaque averti et exclusif.*

*Notez bien qu'il ne s'agit pas ici de répertorier les fonctions que Google a et que les autres n'ont pas mais bien le contraire :-)*

*D'autre part, nous nous sommes limités, dans ces articles, aux fonctionnalités de recherche sur le Web. Exit donc l'actualité, les images, etc.*

*Enfin, il ne s'agit pas, ici, de comparer la pertinence des résultats d'un moteur par rapport à un autre mais bien leurs fonctionnalités de recherche, ce qui est clairement différent. De plus, nous n'essaierons de comparer ici que ce qui est comparable. Nous n'étudierons donc pas l'Open Directory ou la partie « annuaire » de Yahoo! (même par rapport à la partie « annuaire » de Google). Nous nous cantonnerons aux technologies de moteurs de recherche, qui représente le « cœur de métier » de Google...*

Ce mois-ci, nous vous proposons d'explorer le Web francophone et ses outils « moteurs de recherche » basés sur une technologie existante majeure comme Google ou Yahoo ! (nous avons déjà traité le cas d'AOL.FR, qui utilise la techno d'Exalead, le mois dernier). Ces outils ne basent pas leur stratégie sur l'aspect technologique puisqu'ils utilisent les possibilités « moteur » d'un tiers. Donc, logiquement, ces outils de recherche doivent se « battre » sur l'aspect des fonctionnalités en proposant plus de possibilités que leurs partenaires de « search ». Cela tombe bien, c'est exactement ce qui nous intéresse dans cette série d'articles. Nous allons étudier chacun de ces outils (la liste n'en n'est pas exhaustive car il existe beaucoup de moteurs de ce type, mais nous avons tenté de présenter ici les principaux), classés par technologie utilisée, pour essayer d'en faire ressortir les plus innovants...

#### **Moteurs de recherche francophones utilisant la technologie Google sous la forme d'un contrat « partenaire »**

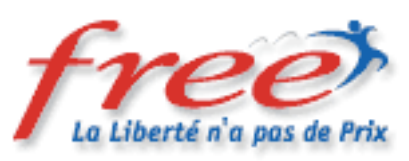

Le portail Free [\(http://www.free.fr/\)](http://www.free.fr/) n'apporte pas de réelles innovations par rapport au moteur de recherche « natif » de Google. De nombreuses fonctionnalités de Google ne sont d'ailleurs pas disponibles sur Free et la recherche avancée y est identique à la recherche simple. Bref, l'innovation dans la recherche d'information n'est pas une proprité pour ce portail.

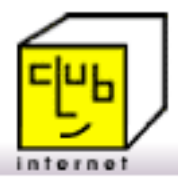

Club Internet [\(http://www.club-internet.fr/\)](http://www.club-internet.fr/) utilise également la technologie Google pour son moteur de recherche. La situation de ce portail est identique à celle de Free : aucune fonction nouvelle n'est ajoutée par rapport au moteur de Google. Et même plutôt moins...

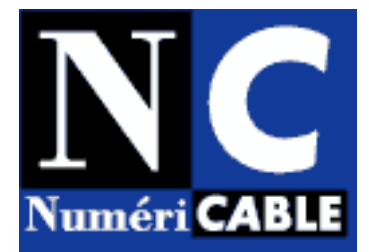

Numericable [\(http://www.numericable.fr/page.php?P=data/accueil/\)](http://www.numericable.fr/page.php?P=data/accueil/) est le troisième portail francophone qui utilise la technologie Google. Et même situation que pour les deux précédents : aucune innovation dans le « search » de ce côté...

Pour ces trois sites, la fonction « recherche d'information » est avant tout un service rendu à leurs visiteurs et une façon d'éviter que ces derniers partent du portail lorsqu'ils désirent rechercher une info. En aucun cas, l'innovation et la proposition de services innovants autour du « search » ne semble être une priorité... Dont acte...

# MapStan Search

Le site Mapstan ([http://search.mapstan.net/\)](http://search.mapstan.net/) catographie les résultats de Google sur un "plan de quartier" où les pages sont regroupées par site. Les places représentent les sites et sont reliées par des rues indiquant leur similarité. Lorsque plusieurs sites sont toujours associés dans les mêmes recherches, ils sont regroupés au sein d'une même place :

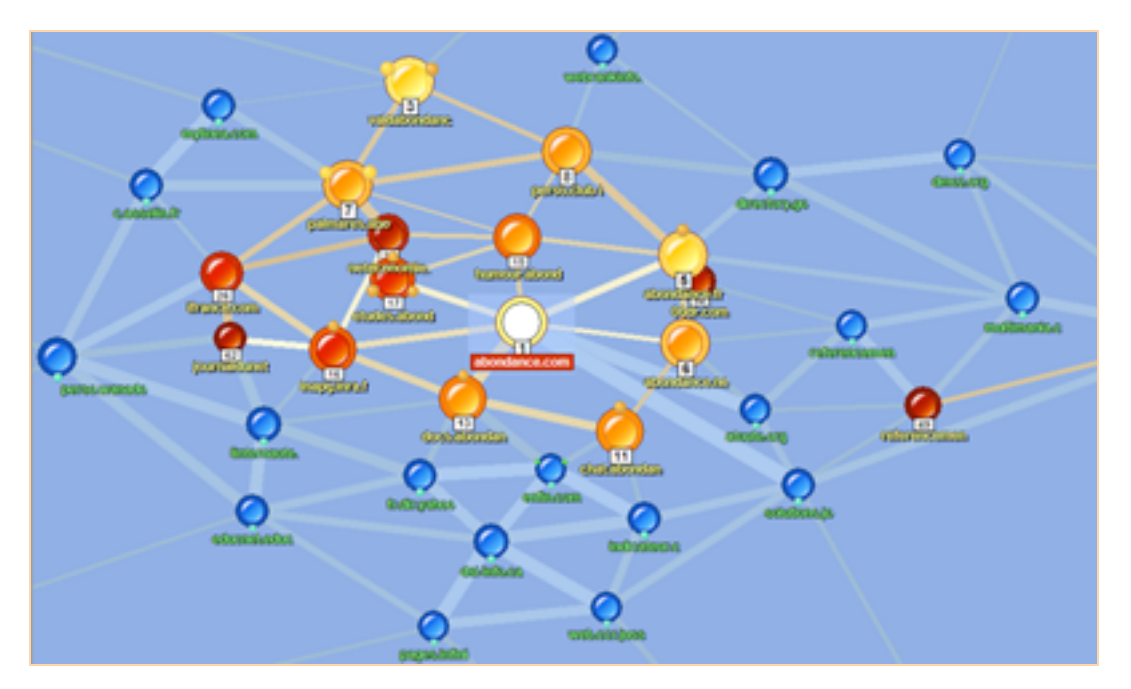

Rappelons ici que les métamooteurs comme Kartoo (<http://www.kartoo.net/>), assez proche de Mapstan dans son concept (cartographie de résultats de recherche) feront l'objet d'un futur article qui leur sera entièrement consacré.

## **Moteurs de recherche francophones utilisant la technologie Google grâce aux « Google API »**

Google propose des « API » (Application Programming Interface, disponibles à l'adresse <http://www.google.com/apis/>), sous la forme d'une bibliothèque de foncitons permettant aux programmeurs de développer des applications informatiques basées sur l'index du moteur de recherche. Parmi les sites français qui utilisent ces Google API, nous en avons sélectionné deux qui proposent des fonctions innovantes :

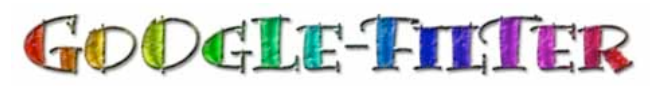

Le site Google Filter [\(http://www.google-filter.com/\)](http://www.google-filter.com/) permet de créer sa propre « liste noire » de sites qui n'apparaîtront pas dans la liste de résultats du moteur. Le site nécessite la création d'un compte (gratuit) qui permet, pour un certain nombre de sites, d'effectuer les actions suivantes : - Blacklisté: Le site n'apparaitra plus dans vos pages de résultats.

- Indésirable: Le site apparaitra sous la mention « Site indésirable » dans vos pages de résultats mais sera encore cliquable.

- Réhabiliter: Refait apparaître le site dans vos pages de résultats.

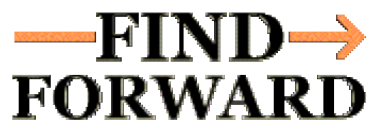

L'outil de recherche Findforward ([http://www.findforward.com/\)](http://www.findforward.com/) propose, pour chaque lien correspondant à la recherche, des options classiques, comme le Cache et le sites similaires, mais aussi une vision du site tel qu'il existait il y a quelques années (lien « Past ») ou la possibilité de laisser un commentaire sur le site ou de lire ceux des autres visiteurs (lien « Comment »).

Le site WebRankInfo propose bon nombre d'outis développés sur la base des Google APIs ([http://www.webrankinfo.com/outils/index.php\)](http://www.webrankinfo.com/outils/index.php) : test de positionnement de votre site sur Google, calcul de popularité, etc. Mais pas de fonctionnalités spécifiquement dédiées à la recherche d'informations sur le Web.

Bizarrement, en fait, assez peu d'outils francophones utilisent les Google API pour proposer des fonctions de recherche innovantes. En tout cas, nos investigations sont restées vaines dans ce sens... Nous n'avons en effet pas trouvé d'autres sites qui correspondent à nos critères pour ce paragraphe (moteur de recherche francophone utilisant les Google API et proposant des fonctions de recherche innovantes). Si vous en connaissez, n'hésitez pas à nous le faire savoir (<http://docs.abondance.com/contact.html>), nous en parlerons dans un futur article.

## **Moteurs de recherche francophones utilisant la technologie Yahoo!**

En ce qui concerne les outils de recherche utilisant la technologie de Yahoo !, nous avons déjà parlé d'AltaVista et d'AllTheWeb dans la première partie de cette série d'articles (voir lettre R&R de septembre 2004). En voici d'autres, toujours dans la sphère francophone du Web :

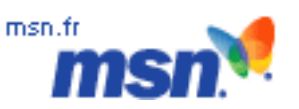

MSN France ([http://search.msn.fr/\)](http://search.msn.fr/) utilise, en attendant sa version officielle basée sur une technologie « maison », qui sera lancée dans les jours qui viennent, les résultats de Yahoo! (ex-Inktomi).

- L'outil propose un menu déroulant proposant diretcement une recherche dans l'encyclopédie Encarta, ce qui peut être très utile pour un certain nombre de recherches... Un lien « Shopping » peut également avoir son utilité...

- L'outil affiche, en premières positions, les sites de son annuaire (« Guide Web ») réalisé et maintenu par la société LaMine. Ces liens apportent bien souvent une pertinence supplémentaire aux résultats fournis « par défaut » par Yahoo!.

- La recherche avancée ([http://search.msn.fr/advanced.aspx?FORM=HP\)](http://search.msn.fr/advanced.aspx?FORM=HP) propose un choix permettant d'élargir la recherche aux mots de même racine (Exemple : si vous tapez "disque" votre recherche sera élargie à "disquaire"). Très utile... Cette zone permet également de limiter l'affichage des résultats par région, langue ou niveau d'arborescence dans le site. Une recherche spécifique par format de fichier est également disponible. Ceci dit, beaucoup de ces fonctions sont déjà disponibles sur Yahoo! ([http://fr.search.yahoo.com/web/advanced?ei=UTF-8\)...](http://fr.search.yahoo.com/web/advanced?ei=UTF-8)...)

Nous verrons ce que nous réserve la nouvelle technologie de recherche de Microsoft ([http://beta.search.msn.fr/\)](http://beta.search.msn.fr/) dans les jours qui viennent, suite à son lancmeent officiel, logiquement avant la fin de l'année.

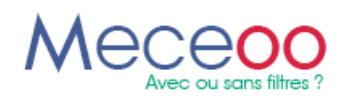

Le site Meceoo (<http://www.meceoo.fr/>), du Réseau Abondance, utilise également la technologie Yahoo !. Il permet, pour sa part, de créer une "liste d'exclusion" afin d'éliminer de ses pages de résultats certains sites estimés peu pertinents. Les résultats de Meceoo peuvent donc être tout à fait différents d'un internaute à l'autre, en fonction des desiderata des uns ou des autres. Mais Meceoo permet également à ses utilisateurs de définir une liste de sites web et de lancer une recherche uniquement sur leurs contenus. Il est ainsi possible de générer des requêtes sur un "lot" donné de sites, par exemple à l'intérieur d'une communauté d'intérêt.

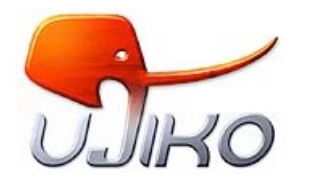

Ujiko (<http://www.ujiko.com/>), développé par l'équipe de Kartoo [\(http://www.kartoo.com/](http://www.kartoo.com/)), propose :

- Des « related searches », sur la droite de la page de résultats.
- D'envoyer la page de résultats par mail à un ami.
- De mettre en mémoire certains résultats.

- De filtrer certains sites soit en liste noire, soit de les classifier comem sites gratuits ou sites persos.

- D'ajouter des notes à vos sites favoris qui apparaissent ensuite en tête des résultats.

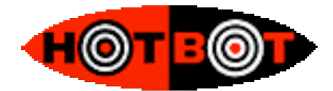

HotBot [\(http://www.hotbot.fr/\)](http://www.hotbot.fr/) a longtemps été un précurseur en termes de recherches sur le Web. Sa version française, uniquement basée sur la technologie de Yahoo ! (contrairement au site américain qui propose également celles de Google et d'AskJeeves), ne propose plus aujourd'hui que quelques possibilités, un peu « gadget », comme le fait de choisir parmi quatre « looks » pour le site [\(http://www.hotbot.fr/?command=skin.choose](http://www.hotbot.fr/?command=skin.choose)).

En revanche, une fonctionnalité intéressante est la possibilité de configurer les options de recherche que l'on désire avoir sur sa page d'accueil. Vous choisissez, dans la page « Préférences » (<http://www.hotbot.fr/index.html?command=filter.add>), les fonctions avancées dont vous vous servez au quotidien (par exemple, recherche sur la date, sur les noms de domaine et par types de fichiers) et vous obtenez une page d'accueil personnalisée :

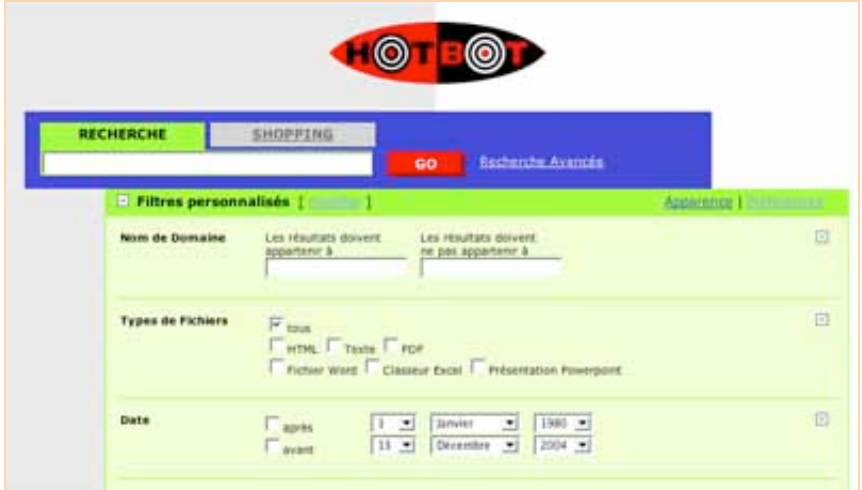

Simple et redoutablement efficace pour avoir sous la main toutes les possibilités de recherche avancée que l'on utilise sans avoir à afficher celles qui nous sont inutiles !

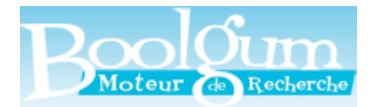

Le moteur Boolgum [\(http://www.boolgum.fr/\)](http://www.boolgum.fr/) s'appuie également sur la technologie de recherche Yahoo ! et est assez proche de Reacteur (*voir ci-après*) : il propose des synonymes, des expressions connexes, etc.

Signalons également ici que d'autre sites comme ceux de Lycos [\(http://www.lycos.fr/](http://www.lycos.fr/)), de Tiscali (<http://www.tiscali.fr/>), de 20 minutes [\(http://www.20minutes.fr/](http://www.20minutes.fr/)), de M6 [\(http://www.m6.fr/](http://www.m6.fr/)), de Noos [\(http://www.noos.fr/](http://www.noos.fr/)), de 01Net (<http://www.01net.com/>), de 9Online [\(http://www.neuf.fr/\)](http://www.neuf.fr/) ou de France2 [\(http://www.france2.fr/\)](http://www.france2.fr/) affichent les résultats de Yahoo ! dans leur module de recherche sur le Web sans apporter d'autres fonctionnalités sur leur outil... Signalons cependant la recherche avancée de Tiscali ([http://rechercher.nomade.tiscali.fr/nomade.asp\)](http://rechercher.nomade.tiscali.fr/nomade.asp) qui se base sur les sites présents dans l'annuaire Nomade.fr, mais celui-ci semble peu mis à jour depuis quelques mois... Intérêt limité donc.

#### **Moteurs de recherche francophones utilisant d'autres technologies que Yahoo! ou Google**

Yahoo! et Google ne sont pas seuls au monde. D'autres outils de recherche existent, utilisant d'autre systèmes de « search » en France. Nous avons déjà parlé, le mois dernier, d'AOL.FR qui utilisait la technologie Exalead. Nous ne parlerons pas, en revanche, des méta-moteurs qui feront l'objet d'un article à part dans cette série. En voici quelques autres :

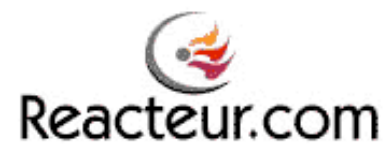

Le moteur de recherche Reacteur.com [\(http://www.reacteur.com/](http://www.reacteur.com/)), lui aussi du Réseau Abondance, utilise la technologie Dir.com [\(http://www.dir.com/\)](http://www.dir.com/) et propose, pour chaque requête :

- La définition du dictionnaire pour le mot saisi.

- Des synonymes et des expressions connexes.

- Des données statistiques (combien de fois ce mot a-t-il été demandé le mois dernier ?).

- La liste des vingt dernière requêtes effectuées par l'internaute sur le site.

- Un picto représentant un chapeau, pour chaque lien proposé, permet d'effectuer un « Whois » pour obtenir plus d'informations sur le propriétaire du site.

- Un picto représentant une clé anglaise permet de faire un lien direct sur le site Outiref, qui effectue un audit de cette page pour le référencement.

Mais quelque chose nous dit que ce moteur est en phase de complet réaménagement et de redéveloppement... Encre un peu de patience ;-)

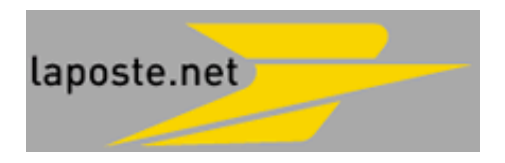

La site de La Poste ([http://rechercher.laposte.net/Rechercher/index.shtml\)](http://rechercher.laposte.net/Rechercher/index.shtml) a choisi la technologie Antidot ([http://www.antidot.net/\)](http://www.antidot.net/) pour son moteur de recherche. Rien de révolutionnaire dans les réusltats de recherche, cependant, si ce n'est la version en cache des liens-résultats (lien « archive »)

On appréciera cependant la proposition, en première ligne, d'un site web répondant à un nom de domaine existant (la saisie de « abondance » propose www.abondance.com, la demande pour « alsace » affiche www.alsace.fr, etc.). Très intéressant et pas si courant sur le Web...

Nous avons tenté de vous présenter, dans ces pages, les outils de recherche francophones qui utilisent une technologie majeure (Google, Yahoo !, etc.). Malgrè toutes nos recherches, certains nous ont peut-être échappé. Si c'est le cas, veuillez nous en excuser. Si vous en connaissez d'autres, n'hésitez pas à nous le faire savoir (<http://docs.abondance.com/contact.html>), nous en parlerons dans un futur article.